## **Moodle - Roles and Privileges**

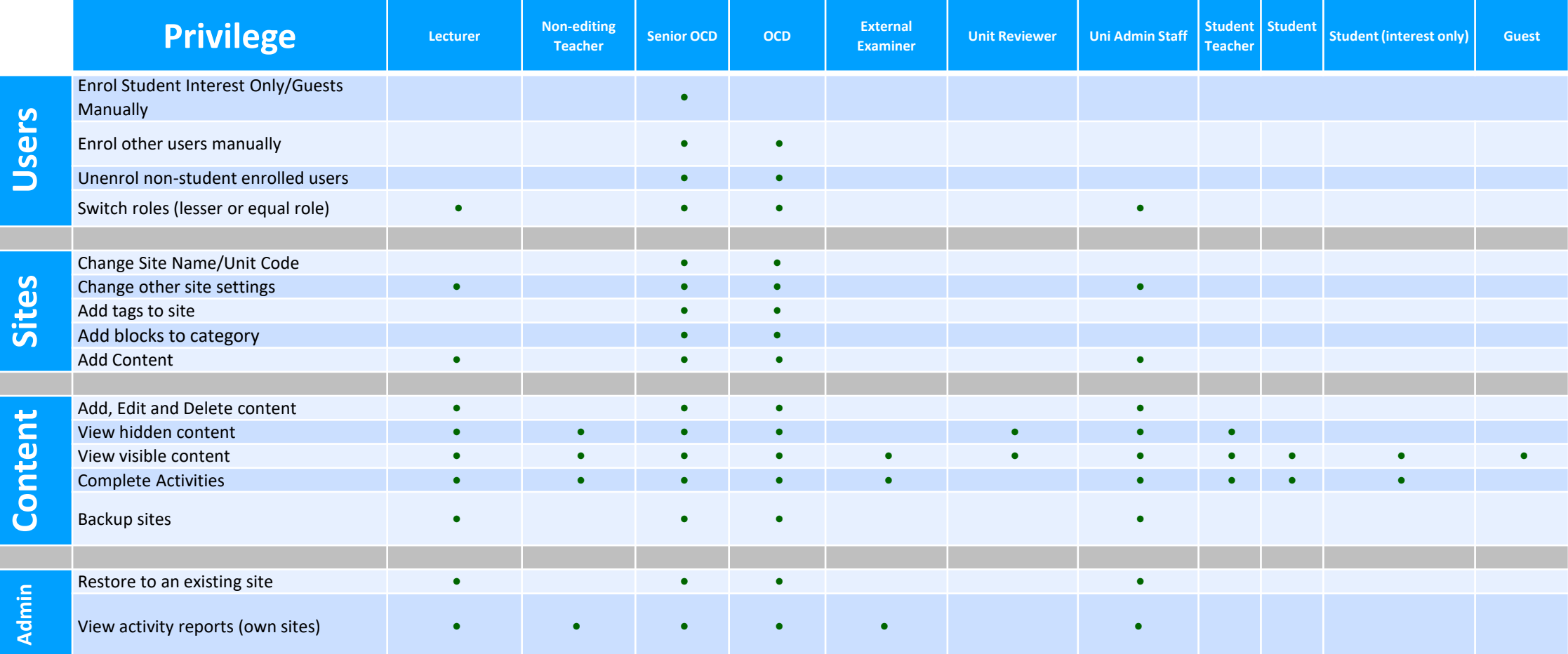

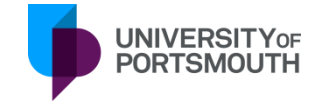

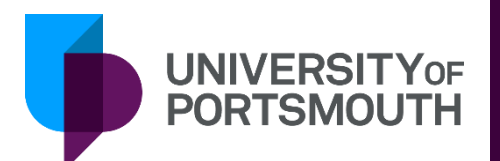